# Подготовка к контрольной работе

**«НАЧАЛА ПРОГРАММИРОВАНИЯ» 8 КЛАСС**

#### **Pascal (Паскаль)**

- язык программирования общего назначения.

Создан в 1970 году специалистами Технического Университета в Цюрихе под руководством профессора **Никлауса Вирта**

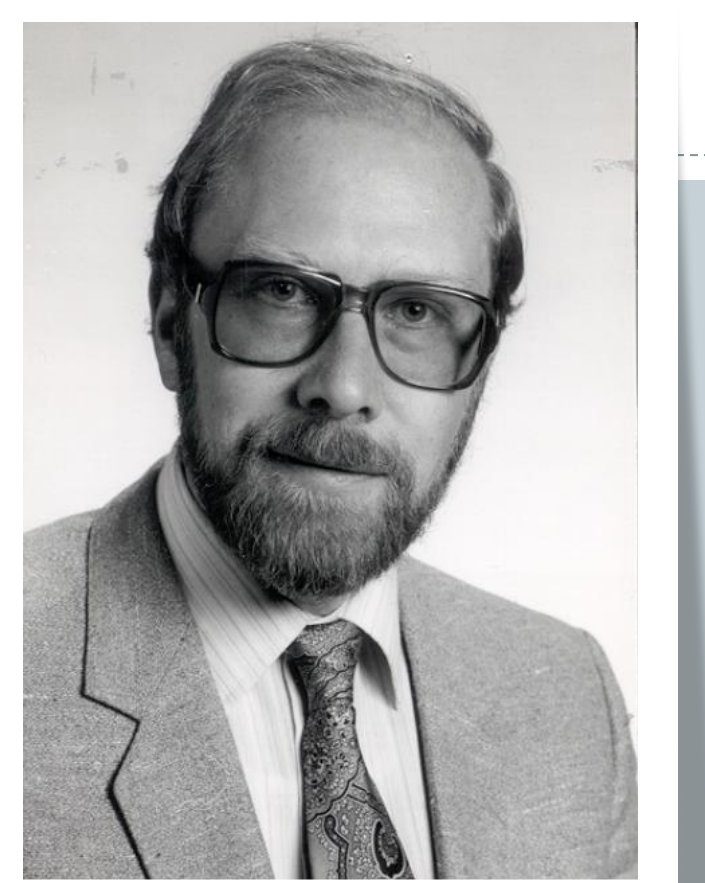

#### Основные правила грамматики

Текст программы состоит из **трех** составных частей:

- 1. заголовок,
- 2. описания,
- 3. операторы

#### Заголовок

#### В Turbo Pascal заголовок имеет декоративное значение и использовать его не обязательно.

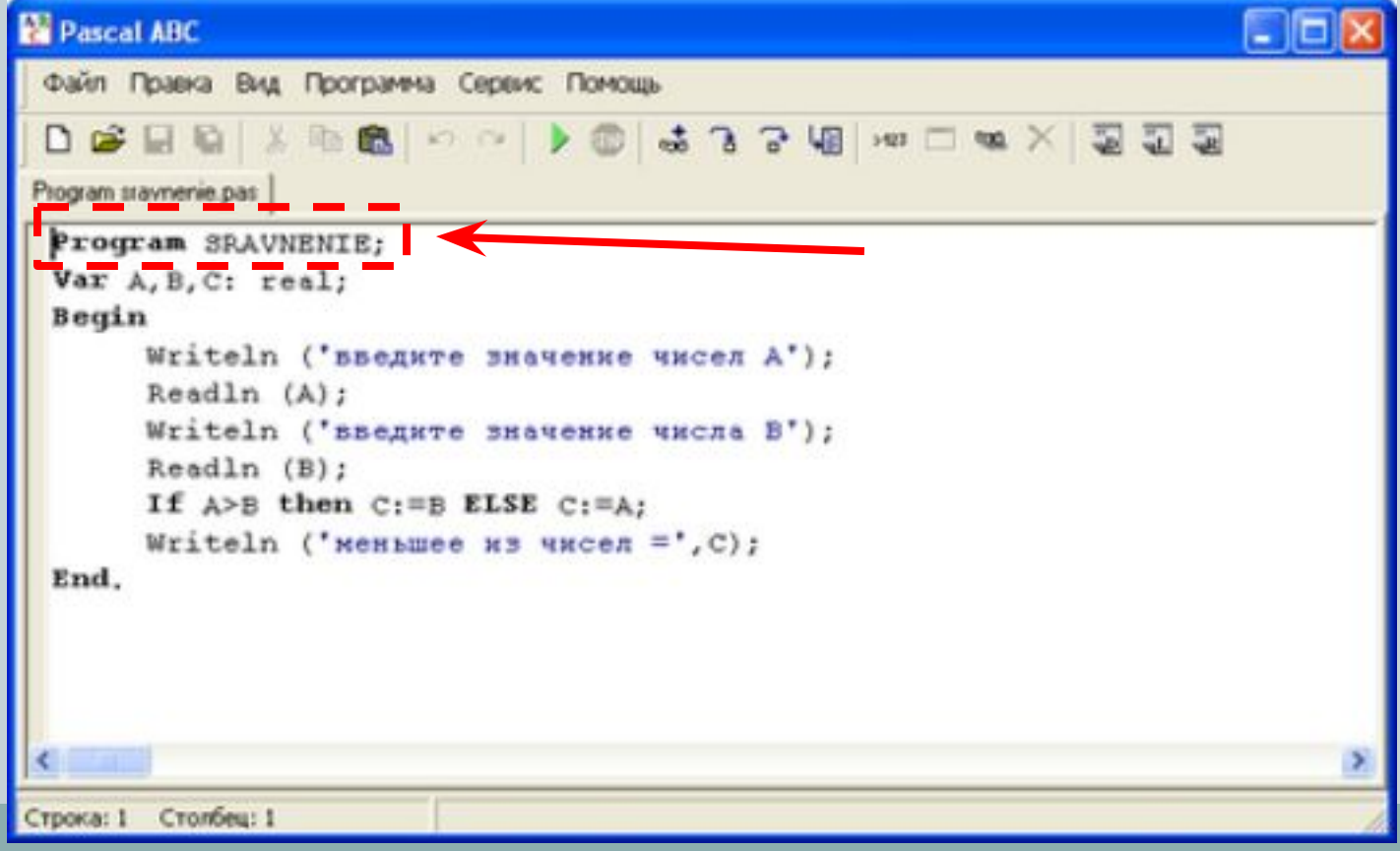

#### Описание

это символьные конструкции для описания свойств объектов программы. Все объекты программы надо обязательно указать в этой части

программы.

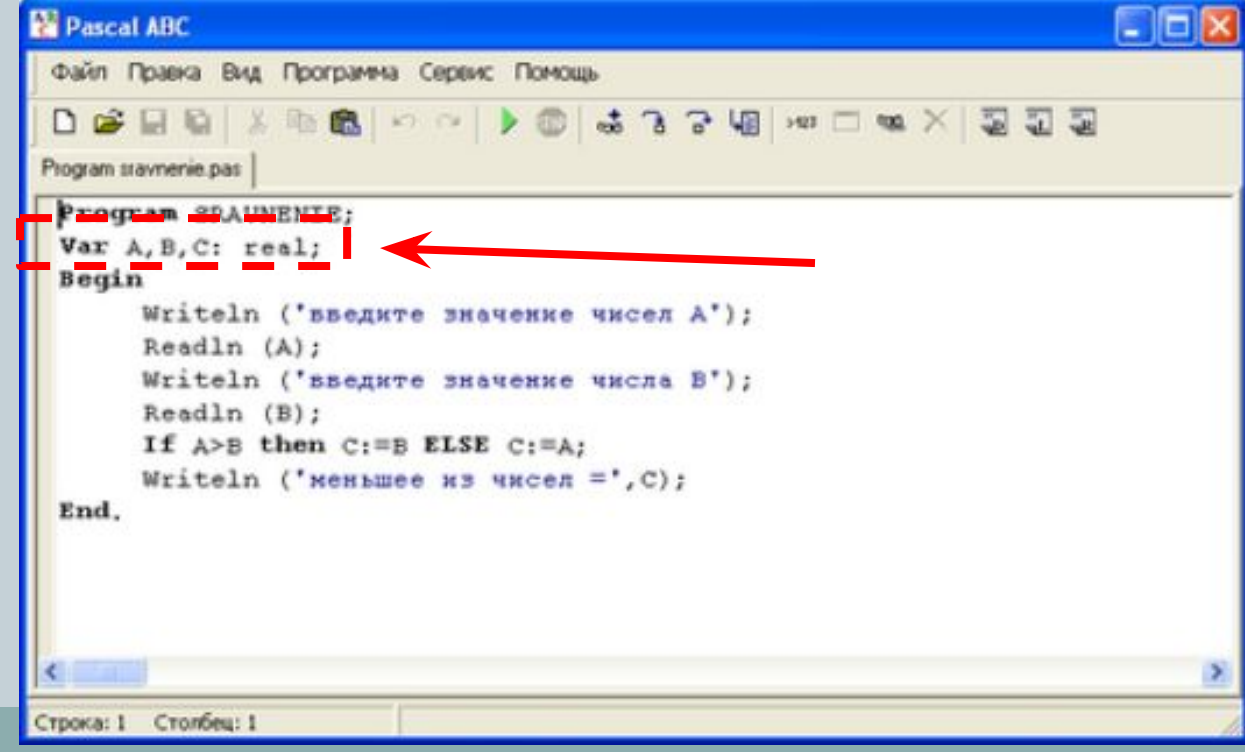

### Операторы

это символьные конструкции для описания действий над объектами программы. Операторы должны находиться между словами begin и end.

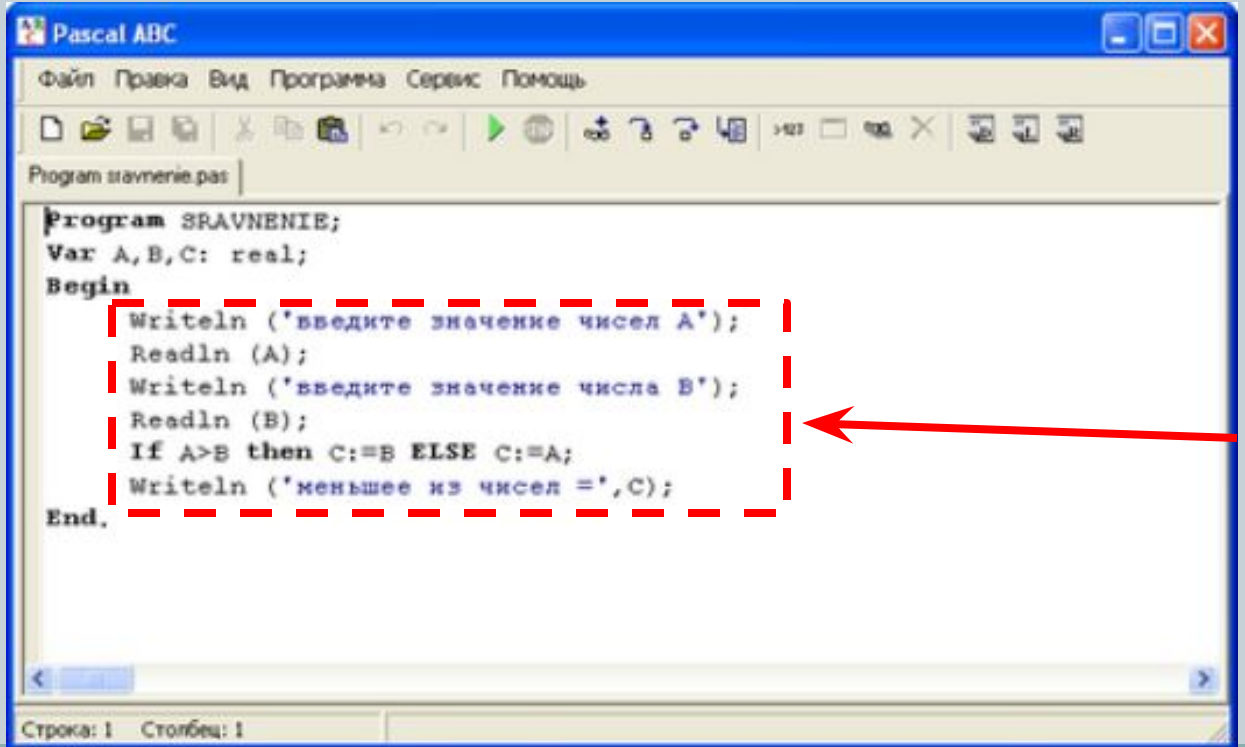

#### Переменные

**Переменная** – это величина, имеющая имя, тип и значение. Значение переменной можно изменять во время работы программы.

#### ⚫ **Типы переменных:**

- integer { целая }
- real { вещественная }
- char { символьная}
- 
- 
- string  $\{$  символьная строка  $\}$
- boolean { логическая }

# Изменение значения переменной

**Оператор** – это команда языка программирования высокого уровня.

**Оператор присваивания** служит для изменения значения переменной.

```
program qq;
var a, b: integer;
begin
   a := 5;
   b := a + 2;
  a := (a + 2)*(b - 3);
end.
```
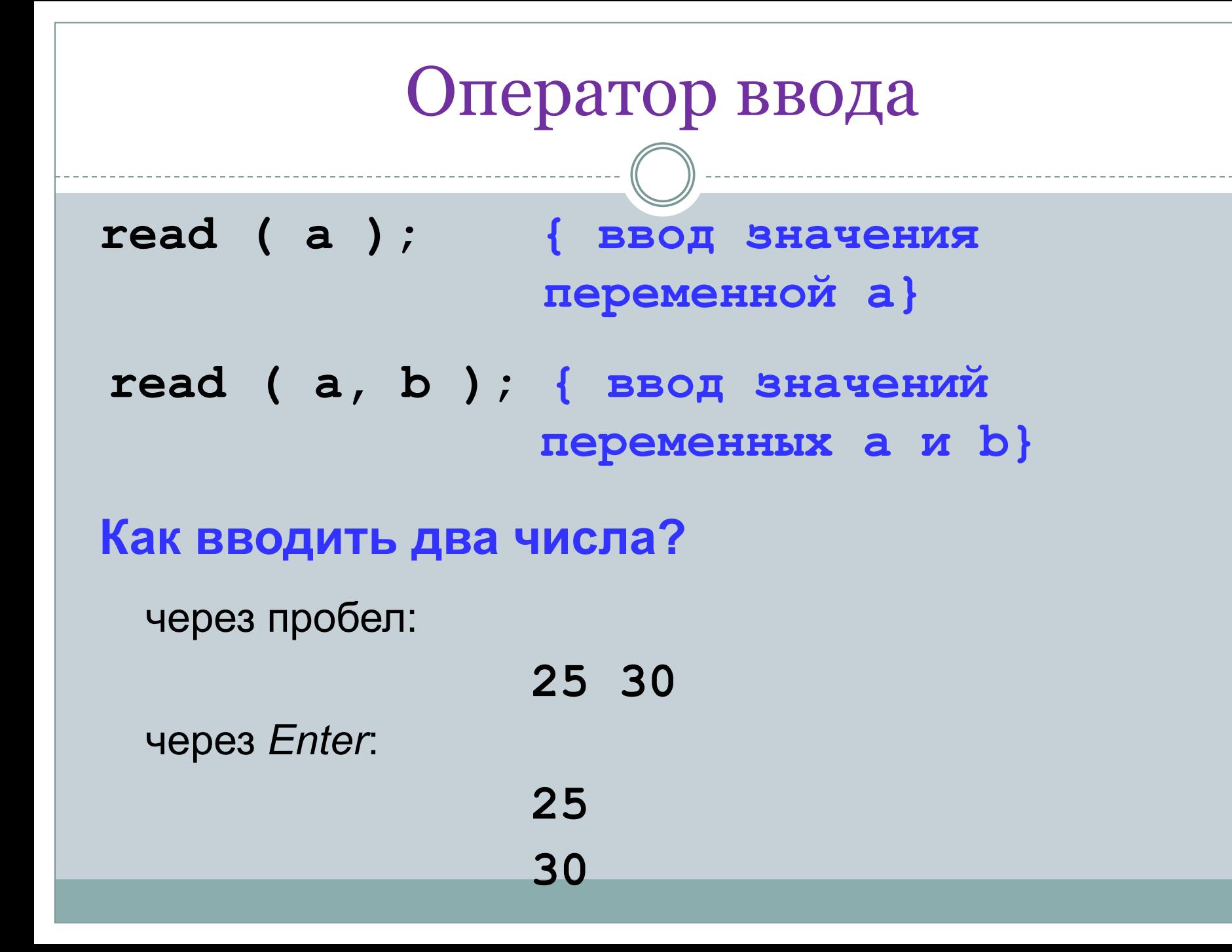

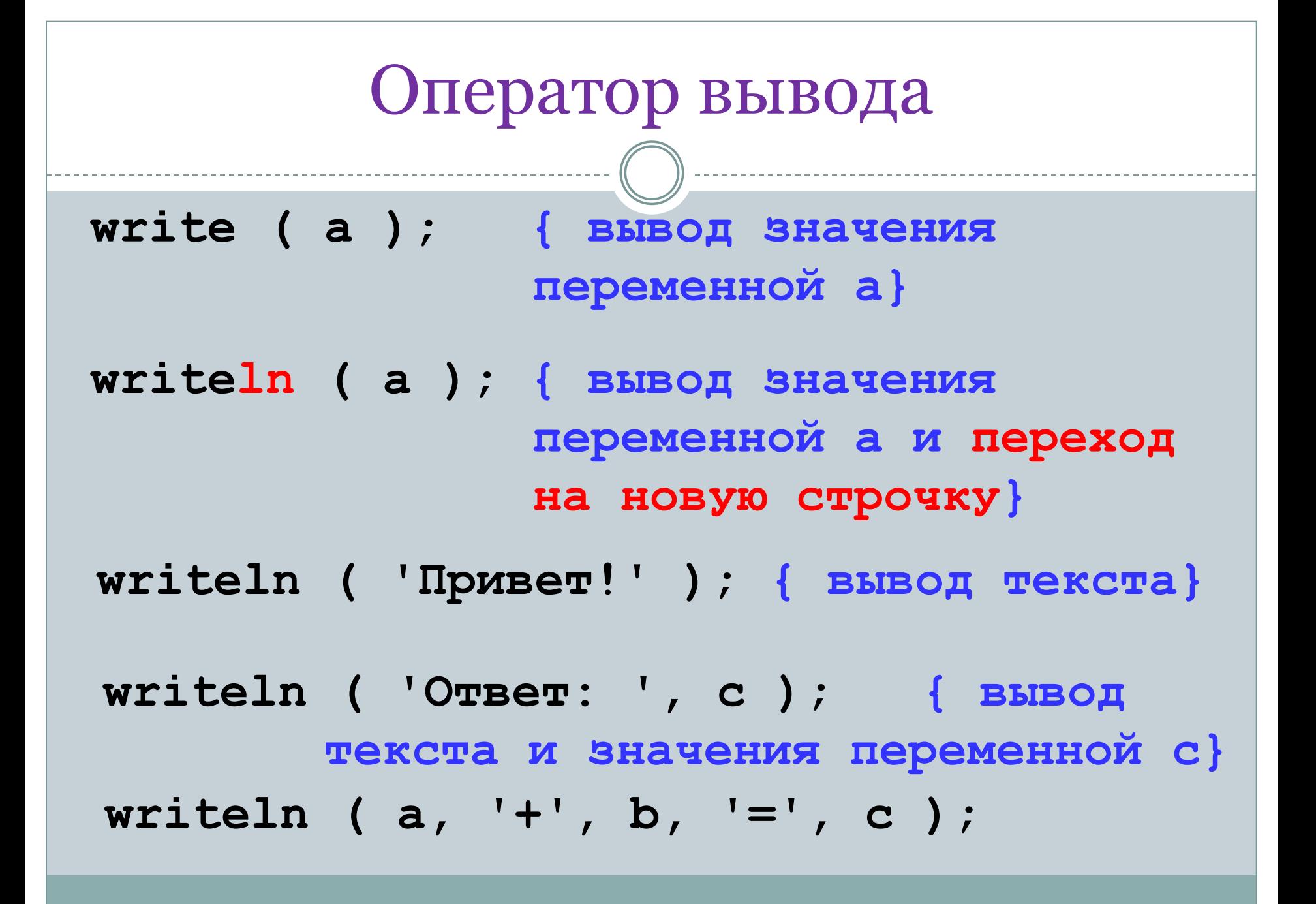

## **Условный оператор**

Полная форма условного оператора:

**if** <условие> **then** <оператор\_1> **else** <оператор\_2>

Неполная форма условного оператора:

**if** <условие> **then** <оператор>

Перед **else** знак «;» не ставится. **!**

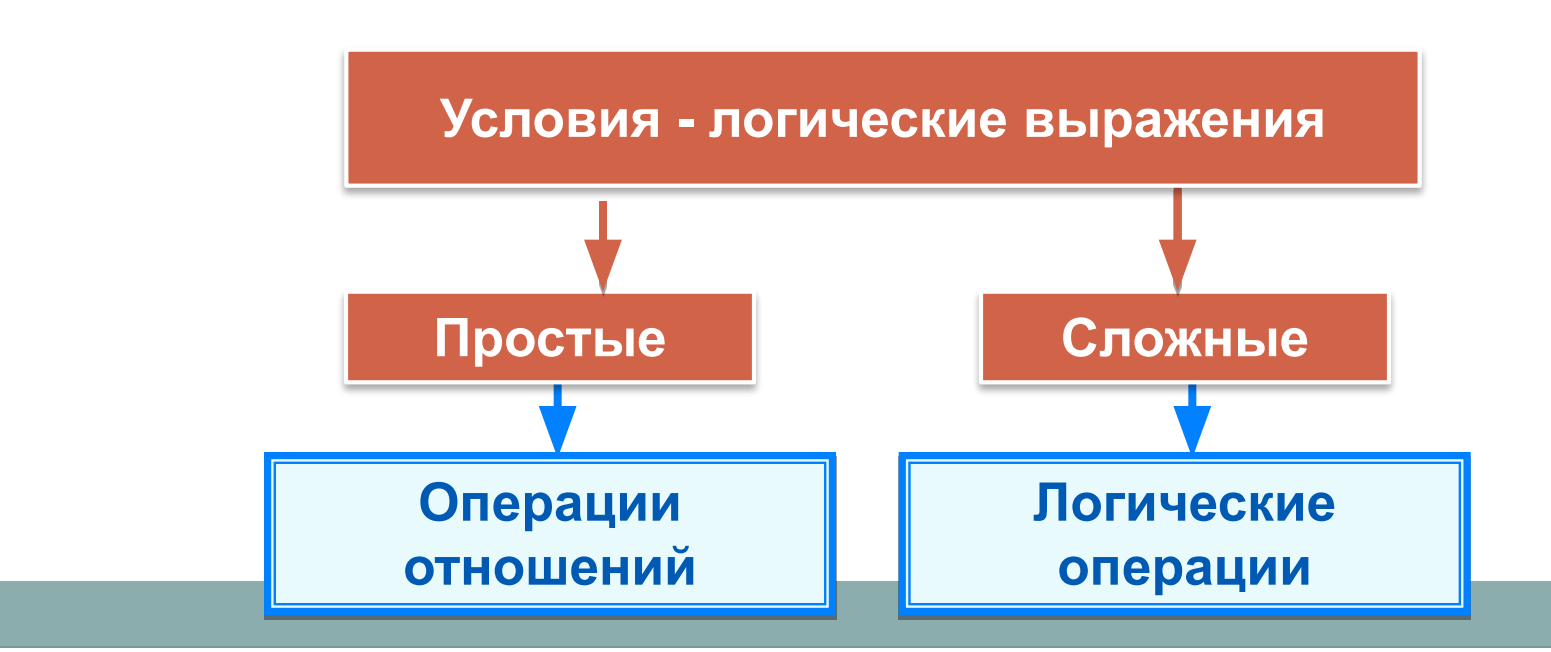

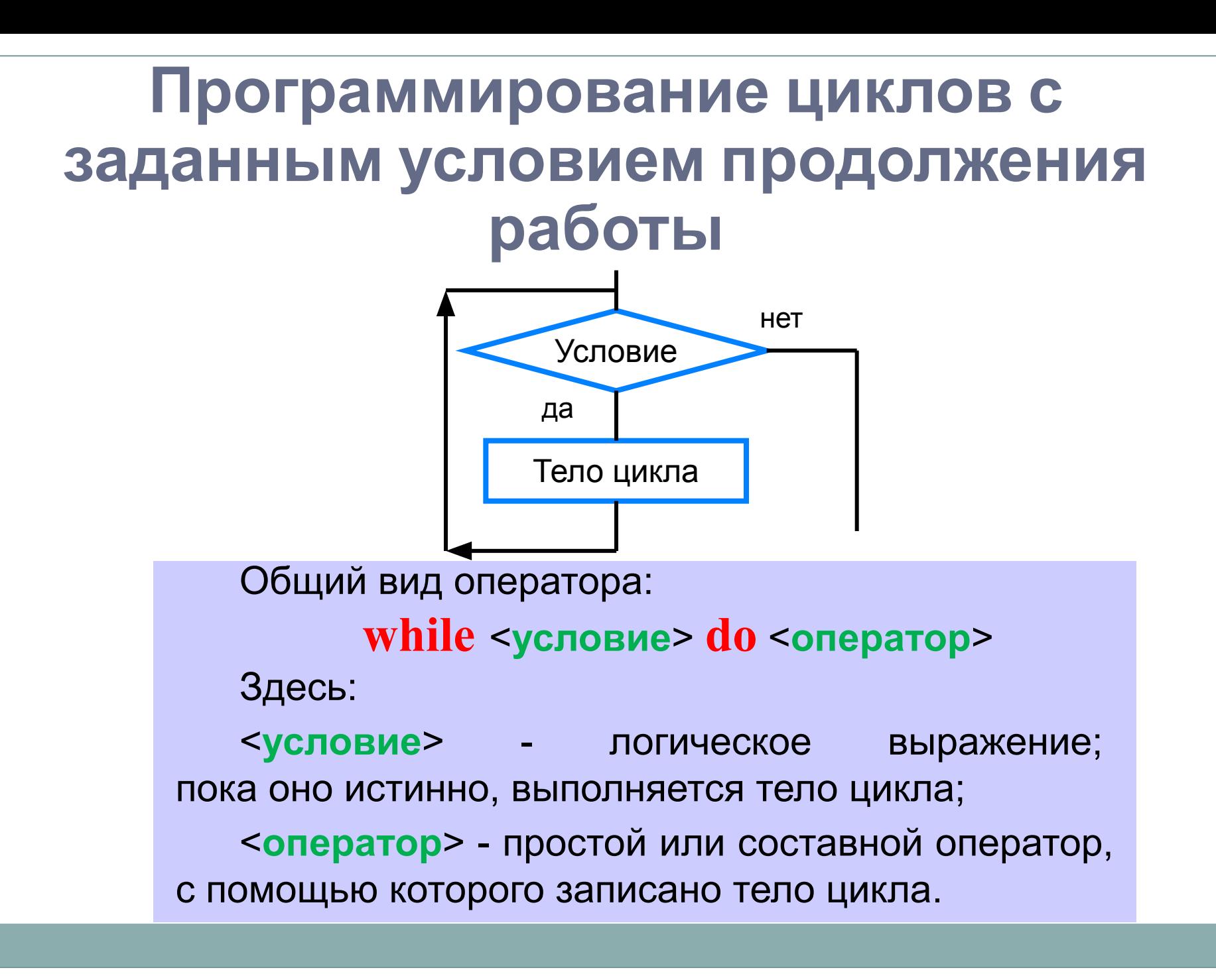

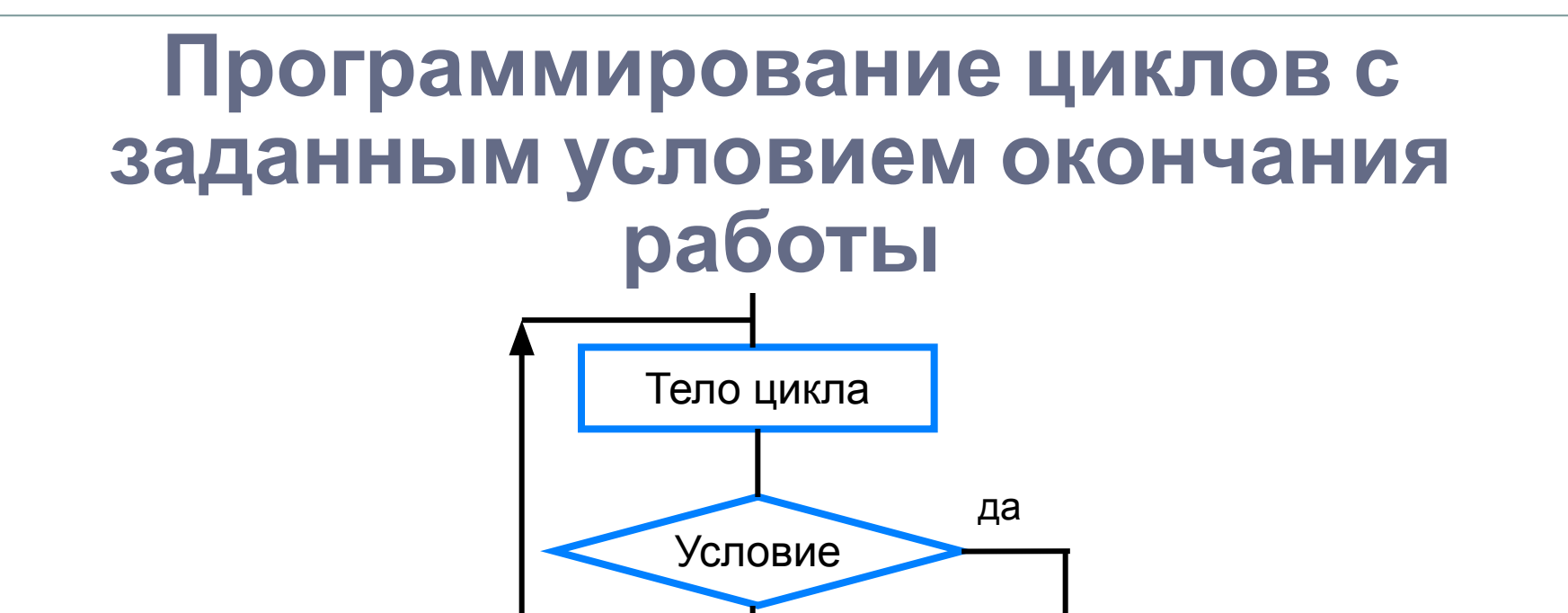

Общий вид оператора:

**repeat** <**оператор1; оператор2; …;** > **until** <**условие**>

нет

Здесь:

<**оператор1**>; <**оператор2**>; … - операторы, образующие тело цикла;

<**условие**> - логическое выражение; если оно ложно, то выполняется тело цикла.

<**параметр**> - переменная целого типа; <**начальное\_значение**> и <**конечное\_значение**> выражения того же типа, что и параметр; <**оператор**> - простой или составной оператор - тело цикла. После каждого выполнения тела цикла происходит увеличение на единицу параметра цикла; условие выхода из цикла - превышение параметром конечного значения.

Здесь:

**to** <**конечное\_значение**> **do** <**оператор**>

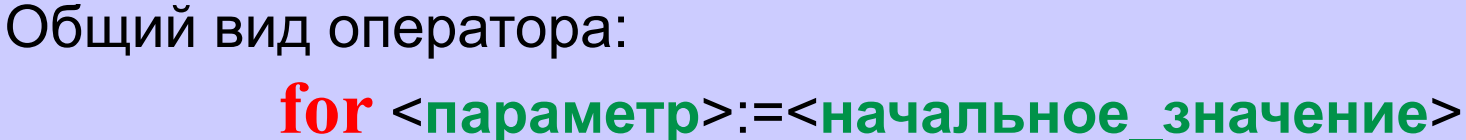

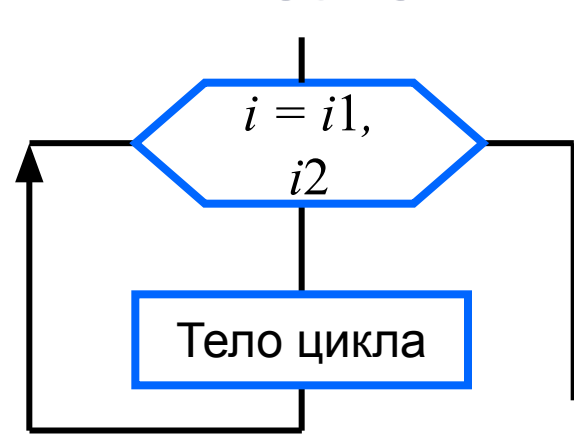

### **Программирование циклов с заданным числом повторений**

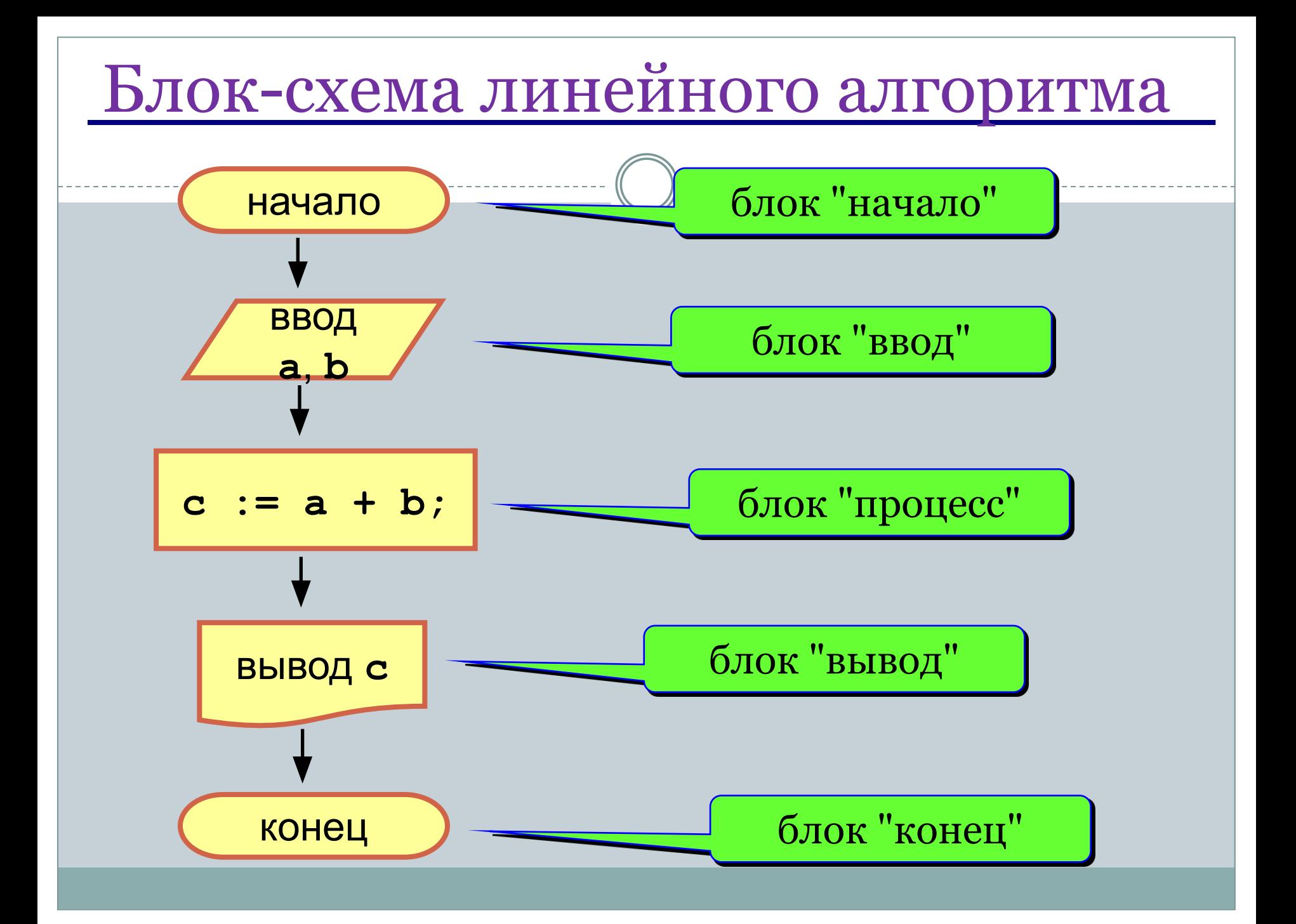

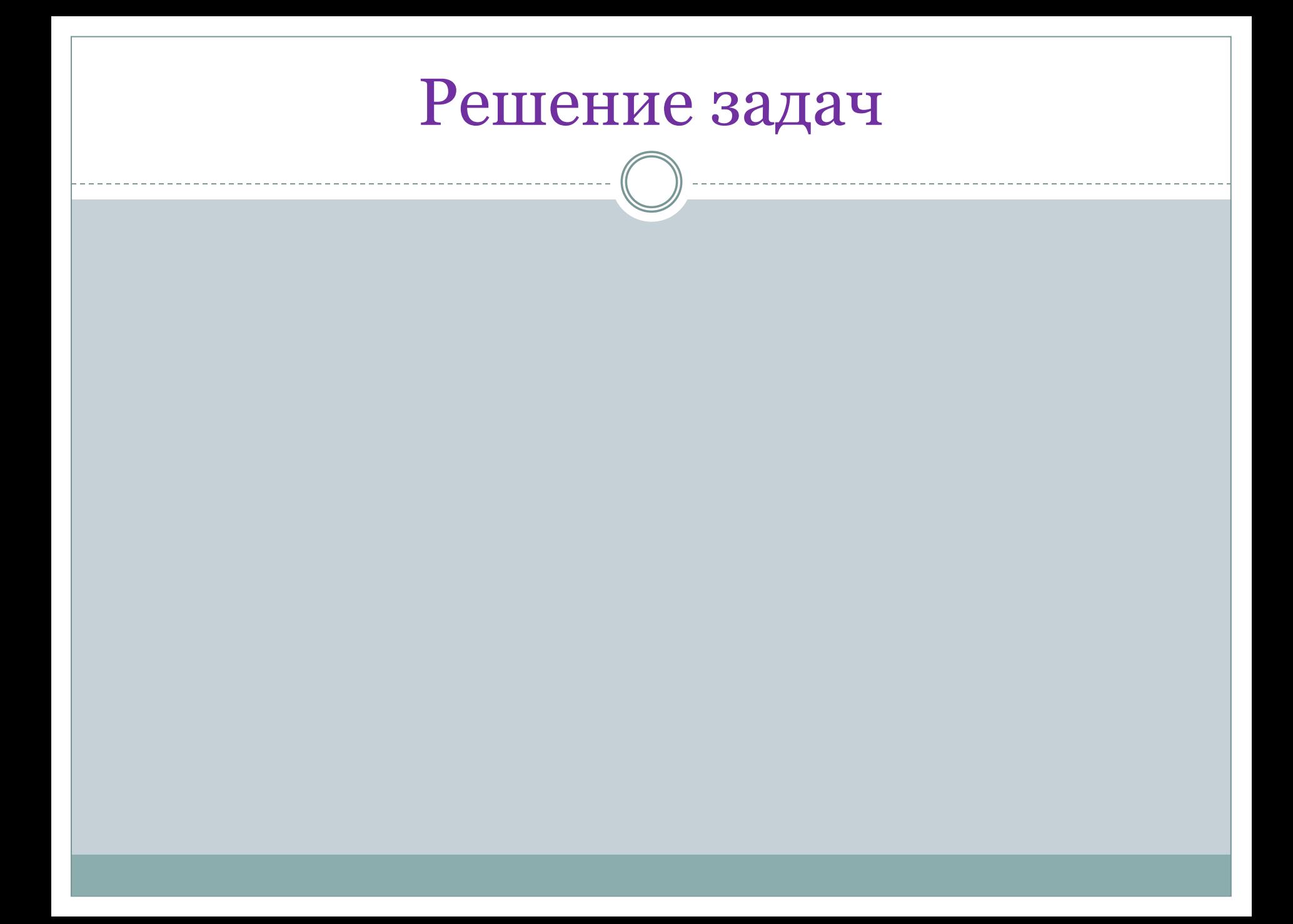